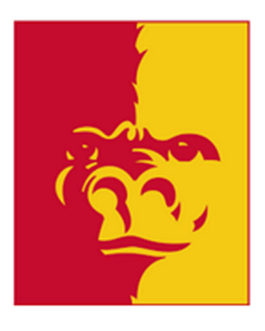

Pittsburg State University Supplier Request Process Version 1.0 11/9/23

## **QUICK REFERENCE: Updated Supplier Request Process**

1. Have supplier information ready:

- a. W9 or W8 in PDF
- b. Invoice copy (if remit/payment address is different than W9)
- c. supplier contact information

2. Fill out supplier request form at https://www.pittstate.edu/office/purchasing/vendor-information.html

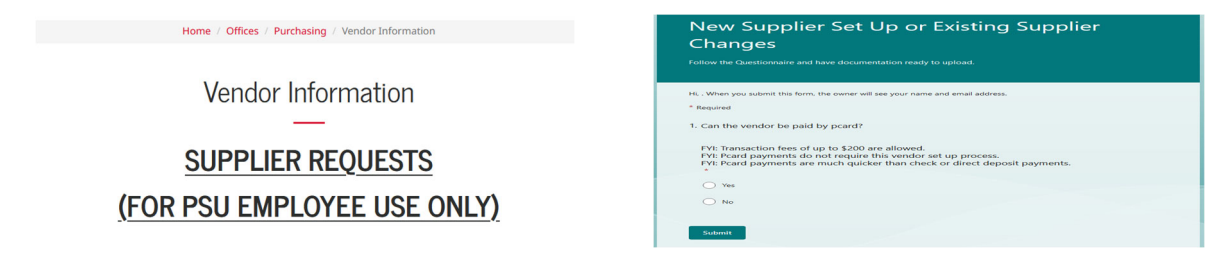

3. Receive confirmation email from purchstudent@pittstate.edu with request number.

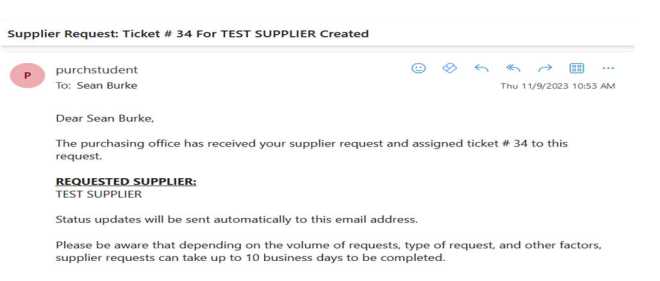

- 4. The Purchasing Office will contact you or the supplier if any additional information is needed.
- 5. Receive request completion email from purchstudent@pittstate.edu.

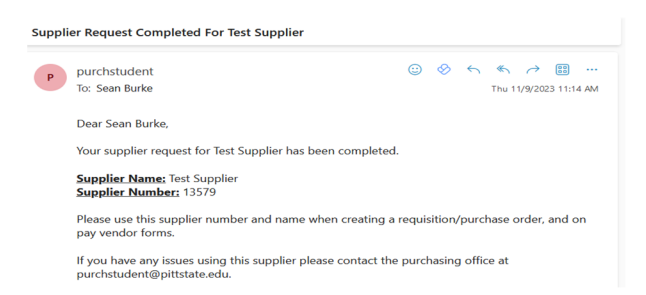

6. Include the supplier name and number from the completion email on the pay vendor form sent to invoicescan@pittstate.edu.